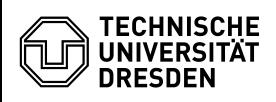

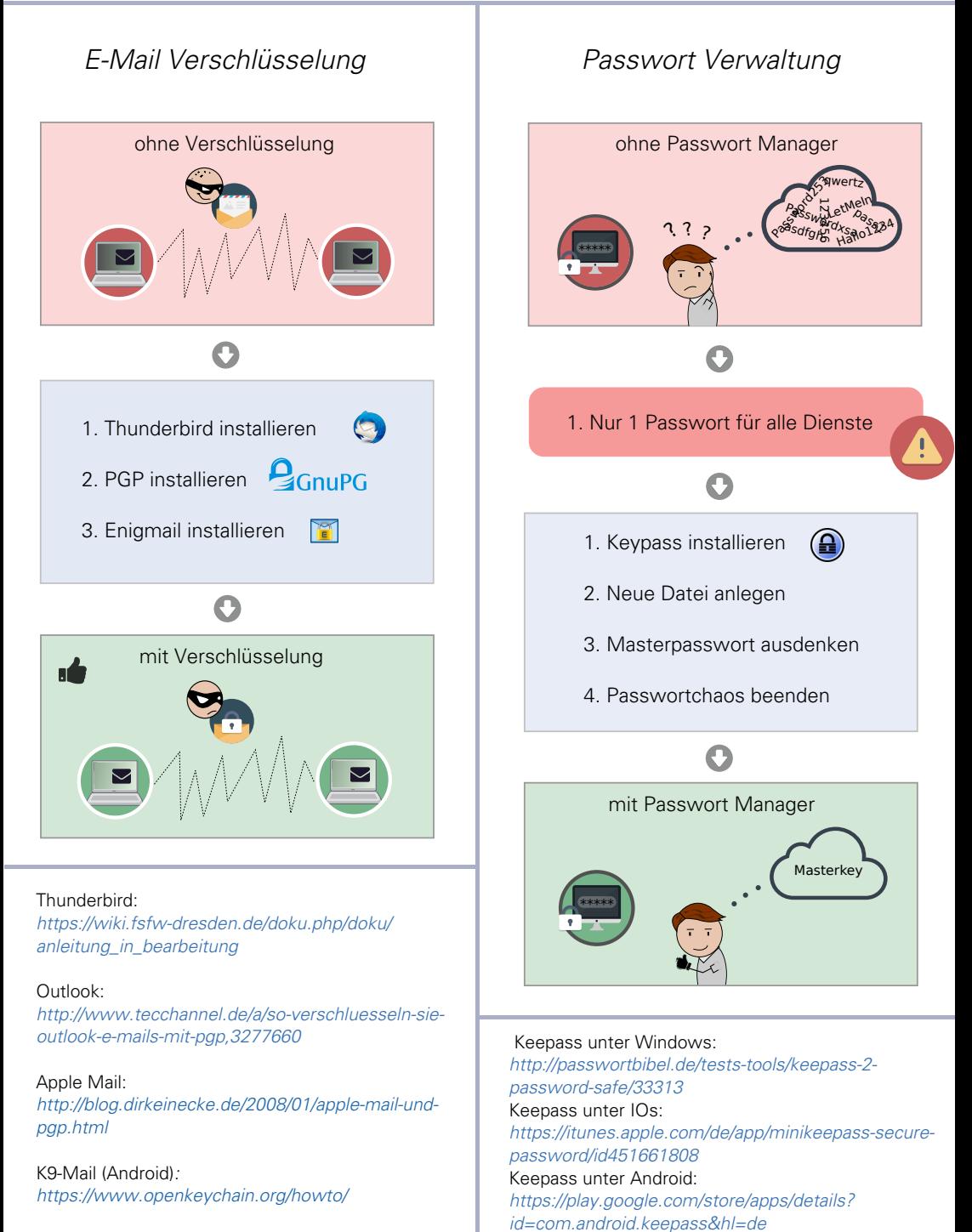

dud.inf.tu-dresden.de